## SAP ABAP table BAPI1076 INDEXWARRANT {Financial product parameter structure (index warrant)}

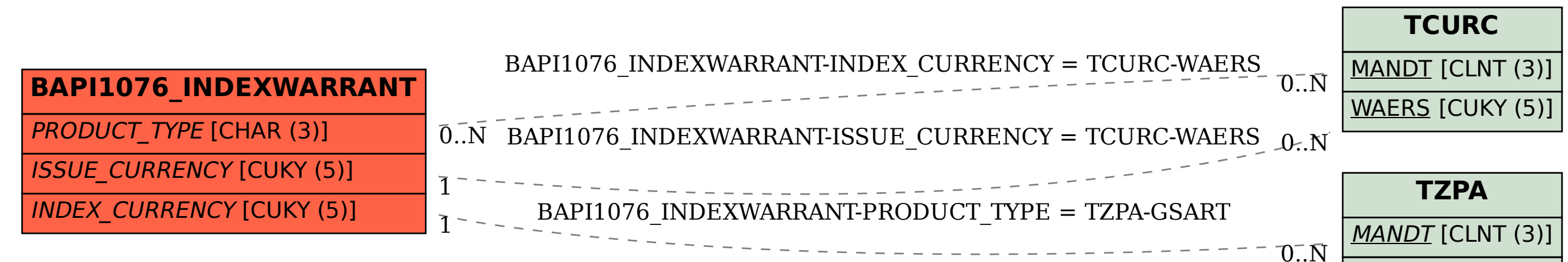

GSART [CHAR (3)]